## **PharmaSUG 2012 - SP02**

# **Leverage SAS/Genetics Package to perform Biomarker Drug Response Analysis on Pharmacogenomic Data.**

Deepali Gupta, GCE Solutions, Mansfield, MA Shirish Nalavade, Independent Consultant, Mansfield, MA

# **ABSTRACT**

The primary objective of genetic analysis is to infer how an individual's genetic profile affects subject's response to drug treatment and moreover how safe and effective treatment dosage varies depending on their respective genetic makeup. ALLELE procedure analysis serve to characterize the markers themselves or the population from which they were sampled, and can also further serve as the basis for joint analysis on markers and traits. This procedure uses the notation and concepts described by Weir (1996) in reference for all equations and methods. This paper will provide an introduction to PROC ALLELE and will demonstrate on how to adopt this procedure to analyze pharmacogenomics (marker) data. We will illustrate on how to construct tables of allele, genotype frequencies, Hardy-Weinberg Equilibrium (HWE) analyses and linkage disequilibrium between each pair of markers and look at key statistical estimates used for inferences analysis.

# **INTRODUCTION**

PROC ALLELE calculates the PIC, heterozygosity, and allelic diversity measures that serve to give an indication of marker informativeness. Such measures can be useful in determining which markers to use for further linkage or association testing with a trait. High values of these measures are a sign of marker informativeness, which is a desirable property in linkage and association tests.

Associations between markers might also be of interest. PROC ALLELE provides tests and various statistics for the association, also called the linkage disequilibrium, between each pair of markers. These statistics can be formed either by using haplotypes that are given in the data, by estimating the haplotype frequencies, or by using only genotypic information.

For more information on PROC ALLELE readers are encouraged to see reference.

# **GETTING STARTED: ALLELE PROCEDURE**

PROC ALLELE provides the flexibility of analyzing data in either horizontal or vertical format by using different options. Pharmacogenomics data should have information about alleles for each gene/marker or data can be in form of genotypes instead of alleles. The ALLELE procedure shown in the following code calculates some basic summary statistics for each marker included in the analysis.

## **Source Dataset:**

As example of variables in dataset:

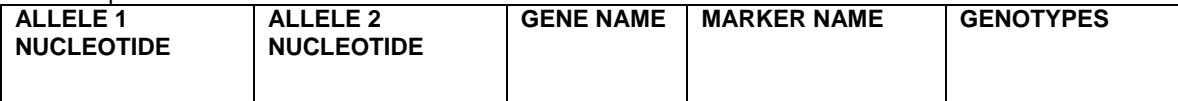

**In Table 1. Source Data ,ALLELE 1 NUCLEOTIDE for VEGFA/ RS1570360 ALLELE1 is variable VEGFA\_\_RS1570360\_ALLELE1 and so on.**

Example 1: As seen in figure below, we have gene and marker information for subjects. Second and Third columns are illustrating the set of alleles for the first marker, the next two columns are for the second marker, and so on. There is one row per each individual subject.

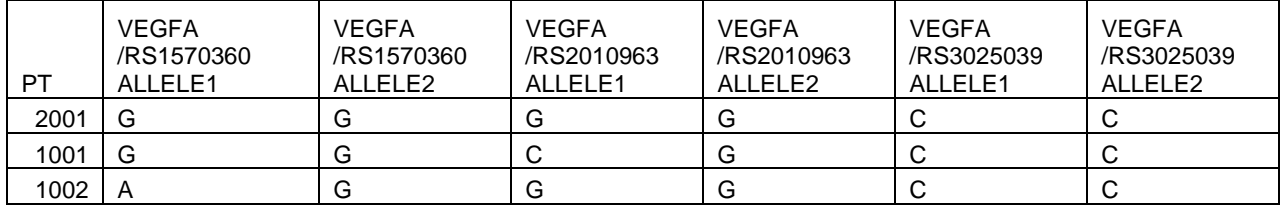

#### **Table 1. Source data**

PROC ALLELE DATA=H\_ALLELE OUTSTAT=LD PREFIX=MARKER PERMS=10000 BOOT=1000 SEED=123; VAR VEGFA\_\_RS1570360\_ALLELE1 VEGFA\_\_RS1570360\_ALLELE2 VEGFA\_\_RS2010963\_ALLELE1 VEGFA\_\_RS2010963\_ALLELE2 VEGFA\_\_RS3025039\_ALLELE1 VEGFA\_\_RS3025039\_ALLELE2; RUN*;*

Example 2: Horizontal data is in form of genotypes instead of allele.

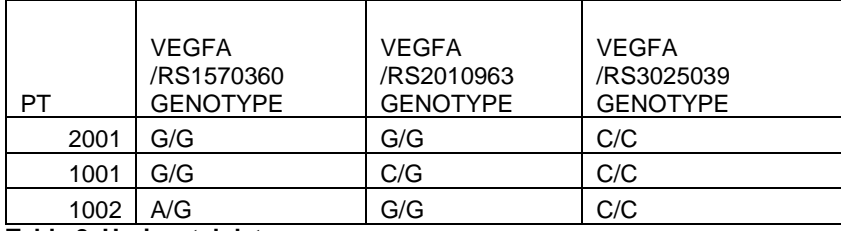

**Table 2. Horizontal data**

PROC ALLELE DATA=H\_GENO OUTSTAT=LD PREFIX=MARKER PERMS=10000 BOOT=1000 SEED=123 GENOCOL DELIMITER='/'; VAR VEGFA\_\_RS1570360\_GENOTYPE VEGFA\_\_RS2010963\_GENOTYPE VEGFA\_\_RS3025039\_GENOTYPE; RUN;

Example 3: Vertical or Tall data.

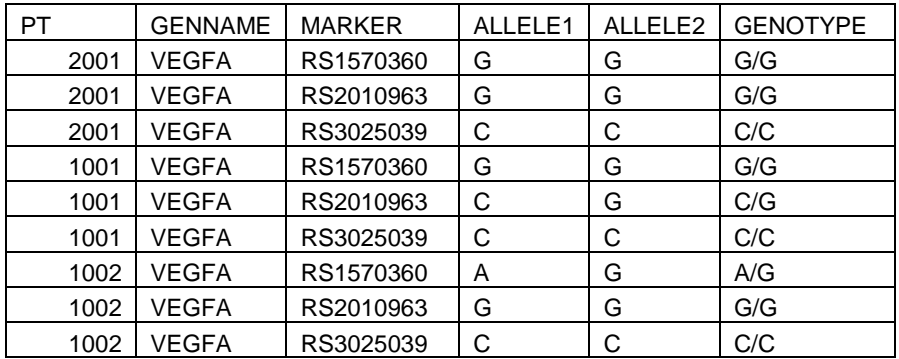

## **Table 3. Vertical data**

```
PROC SORT DATA=VERT ;
  BY GENNAME MARKER;
RUN;
PROC ALLELE DATA=VERT PERMS=10000 SEED=123 GENOCOL;
   BY GENNAME MARKER;
  VAR GENOTYPE;
RUN;
```
By default, three tables are created. The first is a marker summary table, containing measures of marker informativeness:the polymorphism information content(PIC), heterozygosity, and allelic diversity; the number of alleles and number of individuals typed at each marker; and statistics for the HWE test. Test for HWE: ChiSq ( the chi-square statistic), DF(the degrees of freedom for the chi-square test), ProbChiSq (the  $P$ -value for the chi-square test) and ProbExact an estimate of the exact P-value for the HWE test (only if the PERMS= option is specified in the PROC ALLELE statement).

Here is the "Marker Summary" table shown for above examples (1, 2 & 3) in output 1

#### The ALLELE Procedure

#### Marker Summary

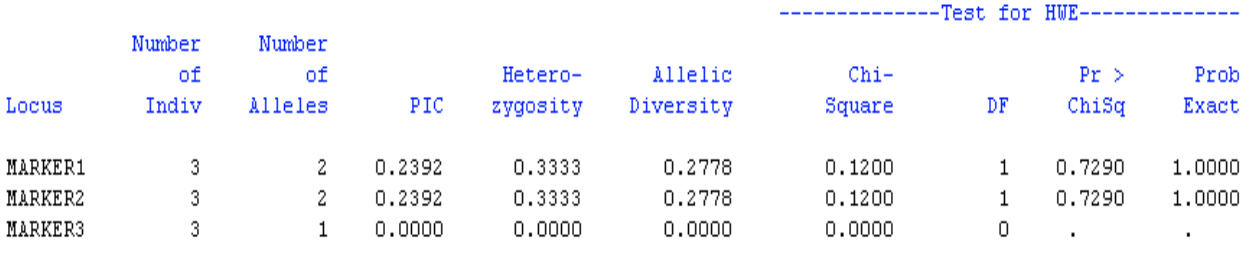

#### **Output 1. Marker Summary**

The next table is the Allele Frequency table. In addition to the frequency estimates themselves, these tables contain the standard error of the frequencies. When BOOTSTRAP= option is included in the PROC ALLELE statement, the bootstrap lower and upper limits of the confidence interval for the frequency based on the Confidence level determined by the ALPHA= option of the PROC ALLELE statement (0.95 by default). These tables have been suppressed in this analysis with the NOFREQ option. Here is the "Allele Frequencies" table shown for above examples (1, 2 & 3) in output 2.

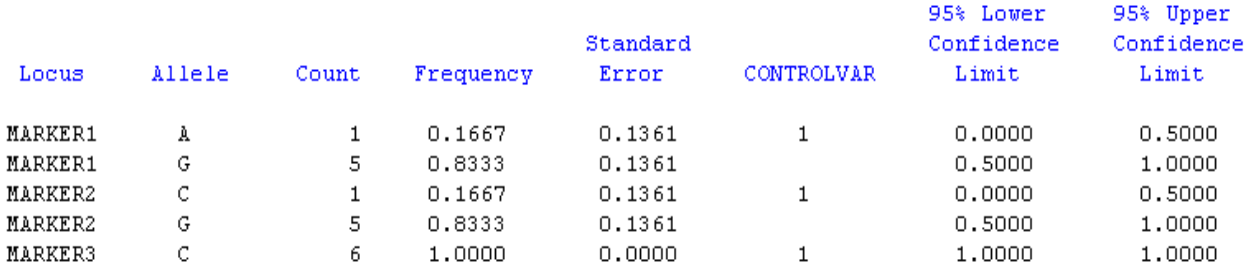

## **Output 2. Allele frequencies**

Third table is Genotype frequency table. The "Genotype Frequencies" table lists all the observed genotypes (denoted by the two alleles separated by a "/") for each marker, with the observed genotype count and frequency, an estimate of the disequilibrium coefficient  $d$ , the standard error of the estimate, and when the BOOTSTRAP= option is specified, the lower and upper limits of the bootstrap confidence interval for  $d$  based on the confidence level determined by the ALPHA= option of the PROC ALLELE statement (0.95 by default). Here is the "Genotype Frequencies" table shown for above examples (1, 2 & 3) in output 3

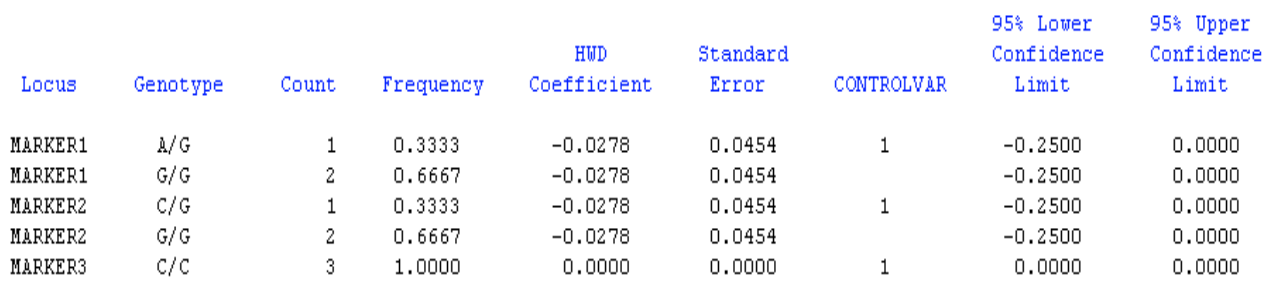

### **Output 3. Genotype frequencies**

# **Testing for linkage disequilibrium using Proc Allele**

To get the statistics for Linkage Disequilibrium between pairs of markers use OUTSTAT=option in the PROC ALLELE statement as used in example1 & 2. The OUTSTAT= data set contains the following variables: the BY variables, if any,Locus1 and Locus2,(which contain the pair of markers for which the disequilibrium statistics are calculated), NIndiv contains the number of individuals that have been genotyped at both the markers listed in Locus1 and Locus2 (that is, the number of individuals that have no missing alleles for the two loci), Test indicates which disequilibrium test is performed, HWE for individual markers (when Locus1 and Locus2 contain the same value) or LD for marker pairs, ChiSq, which contains the chi-square statistic for testing for disequilibrium, DF contains the degrees of freedom for the chi-square test. ProbChi contains the  $P$ -value for the chi-square test. ProbEx contains an estimate of the exact  $P$ -value for testing the pair of markers in Locus1 and Locus2 for disequilibrium. This variable is included in the OUTSTAT= data set only when the PERMS= parameter in the PROC ALLELE statement is a positive integer and HAPLO=EST is not specified. Here is the "LD" dataset shown for above examples (1 & 2) in output 4.

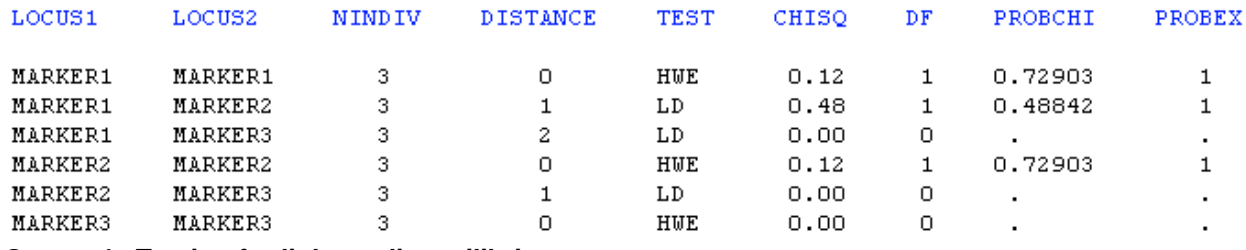

**Output 4. Testing for linkage disequilibrium**

Example4: LD Stat can be obtained from vertical data structure using TALL option.

```
PROC SORT DATA=VERT;
BY MARKER PT ;
RUN;
```

```
ODS OUTPUT LDMEASURES=LDMEASURES;
PROC ALLELE DATA=VERT TALL INDIV=PT MARKER=MARKER HAPLO=NONE CORRCOEFF DPRIME 
OUTSTAT=LD MAXDIST=3 PERMS=10000 ;
VAR ALLELE1 ALLELE2;
RUN;
ODS OUTPUT CLOSE;
Same "LD" dataset will be created as shown in Output 4.
```
## **HAPLO=OPTION for linkage disequilibrium calculations and tests.**

PROC ALLELE in SAS/GENETICS provides an effective tool for calculating LD coefficients and testing allelic association respectively. PROC ALLELE in SAS/GENETICS offers five different measures of linkage disequilibrium, namely the linkage coefficient D, the correlation coefficient r, the population attributable risk, Lewontin's D', the proportional difference d, and Yule's Q.

This paper illustrates the use of HAPLO option of the PROC ALLELE.Linkage disequilibrium calculations and tests are based on haplotype frequencies estimation. A haplotype is a combination of alleles at multiple loci on a single chromosome. Linkage disequilibrium coefficients computation interacts with the Haplo option which affects all linkage disequilibrium tests and measures. This option indicates whether haplotype frequencies should not be used, haplotype frequencies should be estimated, or observed haplotype frequencies in the data should be used.

By default or when HAPLO=NONE or NONEHWD is specified, the composite linkage disequilibrium (CLD) coefficient is used in place of the usual linkage disequilibrium (LD) coefficient. In addition, the composite haplotype frequencies are used to form the linkage disequilibrium measures indicated by the options [CORRCOEFF](http://support.sas.com/documentation/cdl/en/geneug/59659/HTML/default/geneug_allele_sect005.htm#geneug.allele.corrcoeff) and [DPRIME.](http://support.sas.com/documentation/cdl/en/geneug/59659/HTML/default/geneug_allele_sect005.htm#geneug.allele.dprime) When HAPLO=EST, the maximum likelihood estimates of the haplotype frequencies are used to calculate the LD test statistic as well as the LD measures. The HAPLO=GIVEN option indicates that the haplotypes have been observed, and thus the observed haplotype frequencies are used in the LD test statistic and measures.

Table 4 displays how the [HAPLO=](http://support.sas.com/documentation/cdl/en/geneug/59659/HTML/default/geneug_allele_sect005.htm#geneug.allele.haploo) option of the PROC ALLELE statement interacts with the linkage disequilibrium calculations.

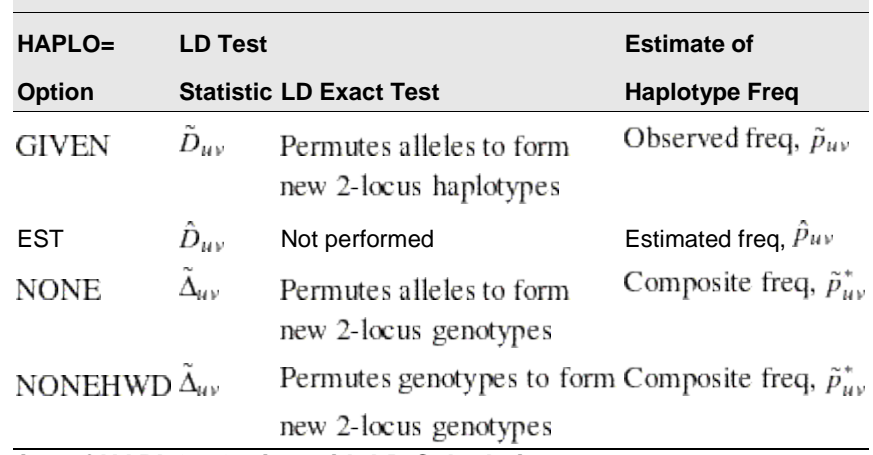

**Table 4. Interaction of HAPLO= Option with LD Calculations**

## **SAS codes Proc allele with HAPLO option**

## **HAPLO=GIVEN**

```
ODS OUTPUT LDMEASURES=LDMEASURES_GIVEN;
PROC ALLELE DATA=H_ALLELE OUTSTAT=LD_GIVEN PREFIX=MARKER CORRCOEFF DPRIME 
HAPLO=GIVEN NOFREQ;
       VAR VEGFA__RS1570360_ALLELE1 VEGFA__RS1570360_ALLELE2 VEGFA__RS1570360_ALLELE1 
VEGFA__RS1570360_ALLELE2
          VEGFA__RS3025039_ALLELE1 VEGFA__RS3025039_ALLELE2
;
RUN;
ODS OUTPUT CLOSE;
PROC PRINT DATA = LDMEASURES_GIVEN WIDTH =MIN;
RUN;
PROC PRINT DATA = LD_GIVEN WIDTH =MIN;
RUN;
```
Outputs from ldmeasures\_given and ld\_given datasets are shown in output 5 and 6 below respectively.

#### Linkage Disequilibrium Measures

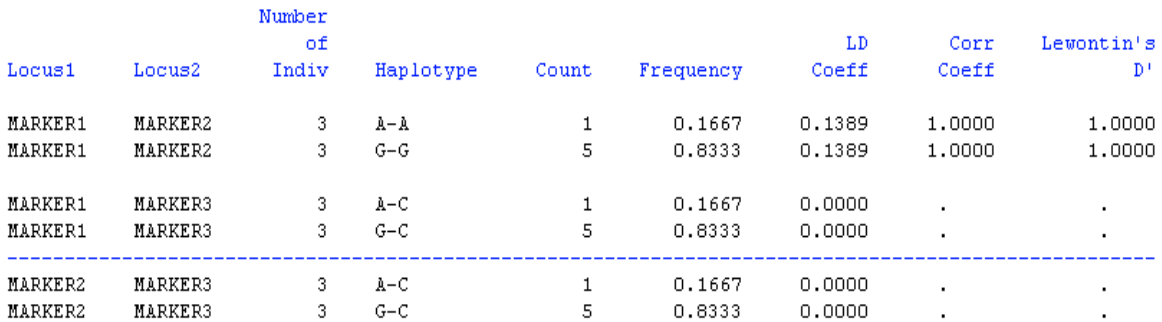

### **Output 5. Output from LDMEASURES\_GIVEN dataset**

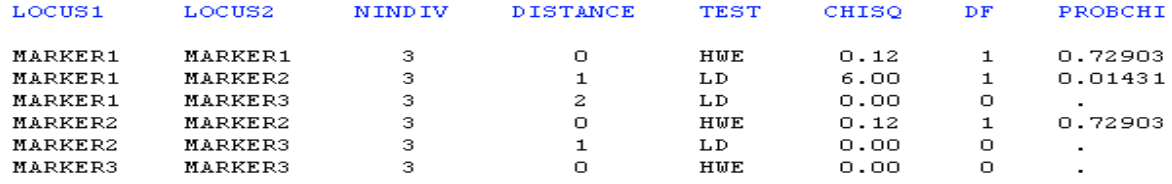

**Output 6. Output from LD\_GIVEN dataset**

## **HAPLO=EST**

ODS OUTPUT LDMEASURES=LDMEASURES\_EST; PROC ALLELE DATA=H\_ALLELE OUTSTAT=LD\_EST PREFIX=MARKER CORRCOEFF DPRIME HAPLO=EST NOFREQ; VAR VEGFA\_\_RS1570360\_ALLELE1 VEGFA\_\_RS1570360\_ALLELE2 VEGFA\_\_RS1570360\_ALLELE1 VEGFA\_\_RS1570360\_ALLELE2 VEGFA\_\_RS3025039\_ALLELE1 VEGFA\_\_RS3025039\_ALLELE2 ; RUN; ODS OUTPUT CLOSE; PROC PRINT DATA =LDMEASURES EST WIDTH =MIN; RUN; PROC PRINT DATA =LD\_EST WIDTH =MIN;

RUN;

Here is the "ldmeasures\_est" and ld \_est datasets shown for above examples in output 7 and 8 respectively.

#### Linkage Disequilibrium Measures

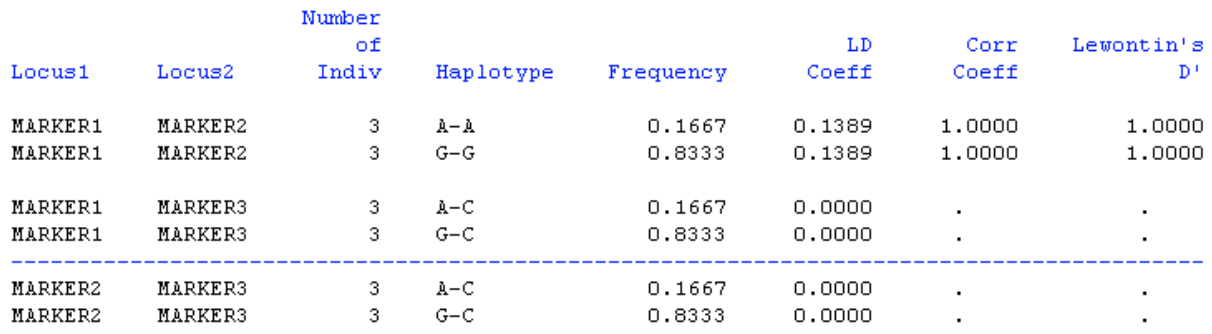

## **Output 7. Output from LDMEASURES\_EST dataset**

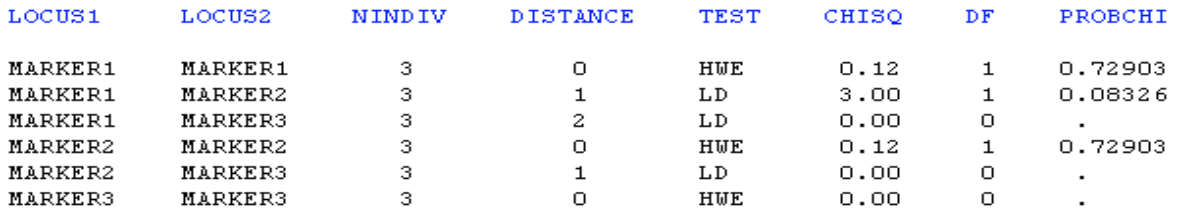

## **Output 8. Output from LD\_EST dataset**

#### **HAPLO=NONE**

ODS OUTPUT LDMEASURES=LDMEASURES\_NONE; PROC ALLELE DATA=H\_ALLELE OUTSTAT=LD\_NONE PREFIX=MARKER CORRCOEFF DPRIME HAPLO=NONE NOFREQ; VAR VEGFA\_\_RS1570360\_ALLELE1 VEGFA\_\_RS1570360\_ALLELE2 VEGFA\_\_RS1570360\_ALLELE1 VEGFA\_\_RS1570360\_ALLELE2 VEGFA\_\_RS3025039\_ALLELE1 VEGFA\_\_RS3025039\_ALLELE2 ; RUN; ODS OUTPUT CLOSE; PROC PRINT DATA =LDMEASURES\_NONE WIDTH =MIN; RUN; PROC PRINT DATA =LD\_NONE WIDTH =MIN; RUN;

Here is the "ldmeasures\_none" and ld\_none datasets shown for above examples in output 9 and 10 respectively..

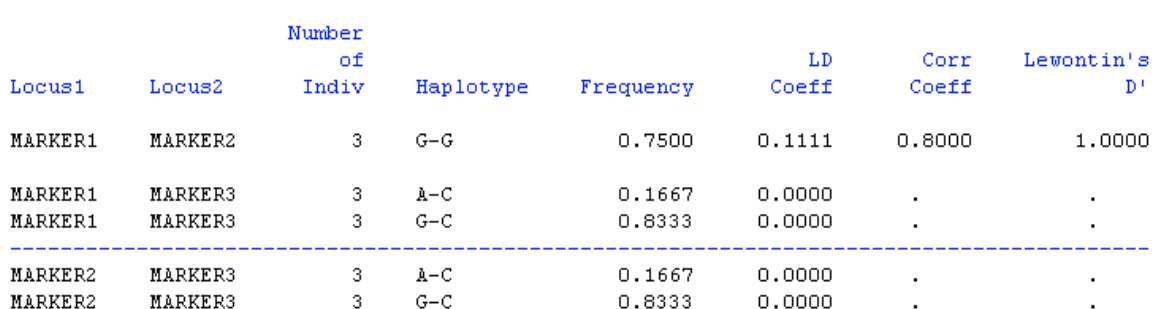

#### Linkage Disequilibrium Measures

### **Output 9. Output from LDMEASURES\_NONE dataset**

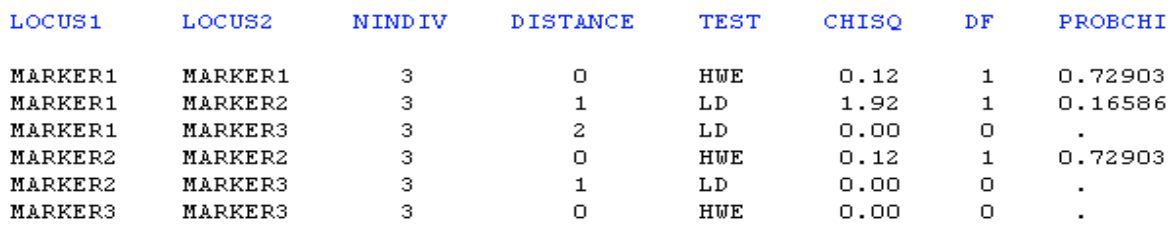

## **Output 10. Output from LD\_EST dataset**

## **ODS TABLE NAMES**

PROC ALLELE assigns a name to each table it creates, and you must use this name to reference the table when using the Output Delivery System (ODS). These names are listed in Table 5.

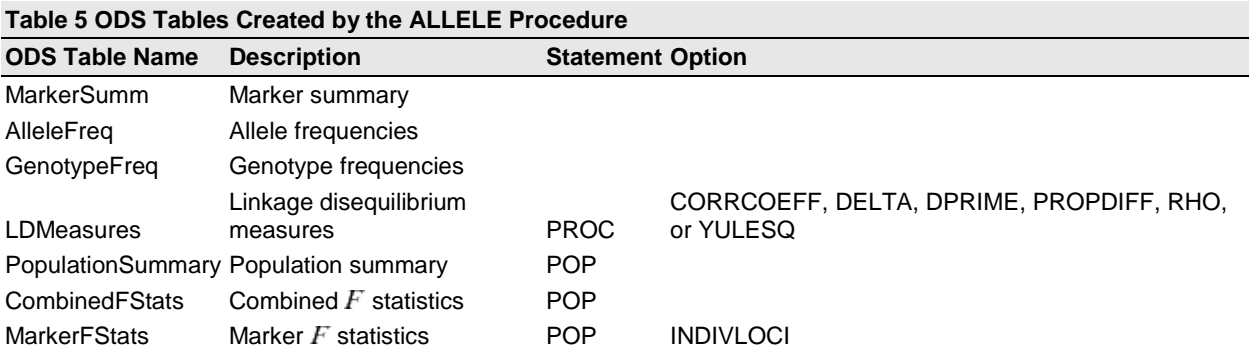

# **CONCLUSION**

Testing for the presence of linkage disequilibrium and measuring its value are two important tools of statistical genetics that have recently received much more attention. SAS/GENETICS provides procedures to test for LD, PROC ALLELE provides different LD measures and LD test statistics between two loci.

# **REFERENCES**

SAS/Genetics(TM) 9.2 User's Guide. Available at [http://support.sas.com/documentation/cdl/en/geneug/59659/HTML/default/viewer.htm#geneug\\_allele\\_sect001.htm](http://support.sas.com/documentation/cdl/en/geneug/59659/HTML/default/viewer.htm#geneug_allele_sect001.htm)

## **ACKNOWLEDGMENTS**

Many thanks to Vikash Jain at eClinical Solutions, A Division of Eliassen Group for influencing us and help support compile this paper and review it.

# **CONTACT INFORMATION**

Your comments and questions are valued and encouraged. Please feel free to contact the author at:

Name: Deepali Gupta Phone: 508-406-8082 E-mail[: Deepali78@gmail.com](mailto:Deepali78@gmail.com)

**Certified Advanced** Programmer for SAS'<sup>Q</sup>

Name: Shirish Nalavade Phone: 508 594 6337 E-mail: snalavade@eclinicalsol.com

SAS and all other SAS Institute Inc. product or service names are registered trademarks or trademarks of SAS Institute Inc. in the USA and other countries. ® indicates USA registration. Other brand and product names are trademarks of their respective companies.